# **nisystemlink**

*Release 0.1.3*

**National Instruments**

**Nov 15, 2022**

## **CONTENTS**

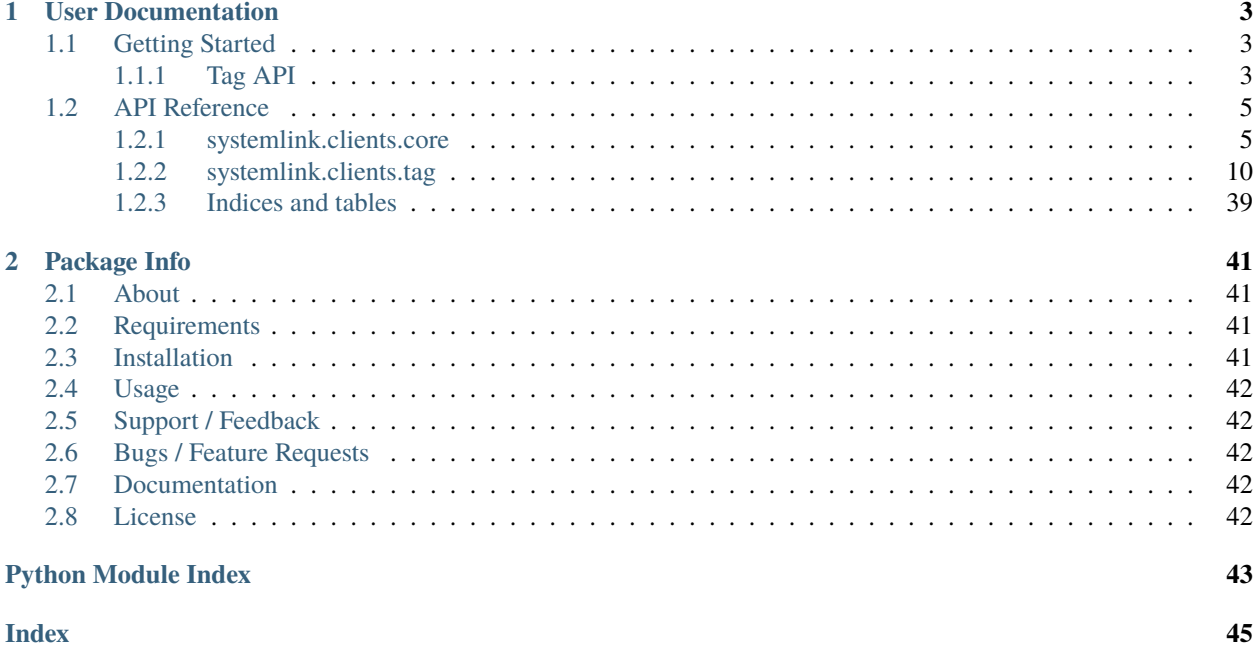

- *[User Documentation](#page-6-0)*
- *[Package Info](#page-44-0)*
	- **–** *[About](#page-44-1)*
	- **–** *[Requirements](#page-44-2)*
	- **–** *[Installation](#page-44-3)*
	- **–** *[Usage](#page-45-0)*
	- **–** *[Support / Feedback](#page-45-1)*
	- **–** *[Bugs / Feature Requests](#page-45-2)*
	- **–** *[Documentation](#page-45-3)*
	- **–** *[License](#page-45-4)*

## **CHAPTER**

## **ONE**

## **USER DOCUMENTATION**

## <span id="page-6-1"></span><span id="page-6-0"></span>**1.1 Getting Started**

## <span id="page-6-2"></span>**1.1.1 Tag API**

## **Overview**

The [TagManager](#page-23-0) class is the primary entry point of the Tag API.

When constructing a [TagManager](#page-23-0), you can pass an [HttpConfiguration](#page-11-0) (like one retrieved from the [HttpConfigurationManager](#page-12-0)), or let [TagManager](#page-23-0) use the default connection. The default connection depends on your SystemLink Client settings.

With a [TagManager](#page-23-0) object, you can:

- Query, create, modify, and delete tags from the server
	- **–** Use [open\(\)](#page-24-0) to get a tag's [TagData](#page-19-0) from the server when you know the tag's path.
	- **–** Use [query\(\)](#page-26-0) to get a [collection](#page-30-0) of [TagData](#page-19-0) objects based on the tags' paths, keywords, and/or properties.
	- **–** Use [refresh\(\)](#page-28-0) to update a list of [TagData](#page-19-0) objects with fresh metadata from the server.
	- **–** Use [update\(\)](#page-29-0) to modify the server metadata for a list of tags, using either [TagData](#page-19-0) objects to overwrite the server's tag data or [TagDataUpdate](#page-21-0) objects to selectively update specific fields.
	- **–** Use [delete\(\)](#page-24-1) to delete one or more tags from the server.
- Read and write tag values
	- **–** Use [read\(\)](#page-27-0) to get a tag's current value. Via method parameters, you can also request the timestamp indicating when that value was last written and/or the aggregate data stored for the tag (if the tag's [collect\\_aggregates](#page-19-1) attribute is enabled on the server).
	- **–** Use [create\\_writer\(\)](#page-23-1) to get a [BufferedTagWriter](#page-14-0) that will buffer a set of writes, and automatically send the writes when a given buffer\_size is reached or when max\_buffer\_time has elapsed (or when [send\\_buffered\\_writes\(\)](#page-14-1) is called).
- Get a [TagSelection](#page-31-0) that can help perform several of the above operations on several tags at once
	- **–** Use [TagManager.create\\_selection\(\)](#page-23-2) if you already have a list of [TagData](#page-19-0) objects that you want to perform a set of operations on.
	- **–** Use [TagManager.open\\_selection\(\)](#page-25-0) if you just have a list of paths optionally including glob-style wildcards! – with which to create the selection.

If you have a [TagSelection](#page-31-0), you can use it to [create](#page-31-1) a [TagSubscription](#page-37-0) that will trigger a [tag\\_changed](#page-37-1) event any time one of the tags' values is changed.

## **Examples**

Read and write individual tags

```
1 from datetime import timedelta
\overline{2}3 from systemlink.clients.tag import DataType, TagManager
4
5 | mgr = TagManager()
6 tag = mgr.open("MyTags.Example Tag", DataType.DOUBLE, create=True)
7
8 with mgr.create_writer(buffer_size=10, max_buffer_time=timedelta(seconds=3)) as writer:
9 writer.write(tag.path, tag.data_type, 3.5)
\vert u \vert \neq Note: Exiting the "with" block automatically calls writer.send_buffered_writes()
11
12 read_result = mgr.read(tag.path)
13 assert read_result is not None
14 assert read result.value == 3.5
```
Subscribe to tag changes

```
from contextlib import ExitStack
2 from time import sleep
3
4 from systemlink.clients.tag import DataType, TagData, TagManager, TagValueReader
5
6 SIMULATE_EXTERNAL_TAG_CHANGES = True
7
8
9 \frac{1}{9} def on_tag_changed(tag: TagData, reader: TagValueReader) -> None:
10 WALLACE FOR THE CONCORD EVENTS. """
11 path = tag.path
12 data_type = tag.data_type.name
13
_{14} if reader is not None:
_{15} read result = reader.read()
\mu<sup>16</sup> \mu \mu A read_result of None means that the tag has no value, but it *must*
\begin{array}{c} \hline \text{17} \\ \text{18} \end{array} \begin{array}{c} \text{17} \\ \text{19} \end{array} \begin{array}{c} \text{18} \\ \text{19} \end{array} \begin{array}{c} \text{19} \\ \text{19} \end{array} \begin{array}{c} \text{19} \\ \text{19} \end{array} \begin{array}{c} \text{19} \\ \text{19} \end{array}18 assert read_result is not None
_{19} value = read_result.value
20 else:
_{21} value = "???" # tag has unknown data type
22
23 | print(f'Tag changed: "{path}" = {value} ({data_type})')
2425
_{26} | mgr = TagManager()
_{27} if SIMULATE_EXTERNAL_TAG_CHANGES:
28 mgr.open("MyTags.Example Tag", DataType.DOUBLE, create=True)
29 \vert writer = mgr.create_writer(buffer_size=1)
```
(continues on next page)

(continued from previous page)

```
31 With ExitStack() as stack:
32 # Notes:
33 # 1. The tags are assumed to already exist before this example is run, but
34 # setting SIMULATE_EXTERNAL_TAG_CHANGES to True will ensure there is one.
35 # 2. Any tags that get added later will NOT automatically appear in the
36 # selection just because the path matches the wildcard used below; you
37 \# must call one of the selection's refresh methods to update the tag list
38 # from the server. But even if you do that:
39 # 3. The subscription will only contain the tags that were in the selection
40 # when the subscription was created. If you want the subscription to add
41 \# new tags that were added to the selection, you must recreate it.
_{42} | paths = ["MyTags. *"]
43 selection = stack.enter_context(mgr.open_selection(paths))
44 if not selection.metadata:
45 print(f"Found no tags that match {paths}")
46 else:
47 print("Matching tags:")
48 for path in selection metadata keys():
49 print(f" - \{path\}")
50 print()
\overline{S_2} subscription = stack.enter_context(selection.create_subscription())
53 subscription.tag_changed += on_tag_changed
55 # Wait forever, until a KeyboardInterrupt (Ctrl+C)
56 print("Watching for tag changes; hit Ctrl+C to stop")
57 try:
\mathbf{i} = \mathbf{0}\frac{1}{59} while True:
\text{sleep}(1)61 if SIMULATE_EXTERNAL_TAG_CHANGES:
\alpha writer.write("MyTags.Example Tag", DataType.DOUBLE, i)
63 i + = 164 except KeyboardInterrupt:
65 pass
```
## <span id="page-8-0"></span>**1.2 API Reference**

30

51

54

## <span id="page-8-1"></span>**1.2.1 systemlink.clients.core**

```
class systemlink.clients.core.ApiError
```
Represents the standard error structure for SystemLink API responses.

```
property args: List[str]
```
The list of positional arguments formatted into the error.

**Return type**

List[str]

### <span id="page-9-3"></span>property code: Optional[int]

The numeric code associated with the error.

## **Return type** Optional[int]

## copy()

Get a copy of this object.

#### **Return type**

[ApiError](#page-8-2)

## property inner\_errors: List[[ApiError](#page-8-2)]

The list of inner errors.

**Return type** List[[ApiError](#page-8-2)]

#### property message: Optional[str]

The error message.

#### **Return type**

Optional[str]

## property name: Optional[str]

The name of the error.

**Return type** Optional[str]

### <span id="page-9-1"></span>property resource\_id: Optional[str]

The ID of the resource associated with the error, if any.

Set [resource\\_type](#page-9-0) when setting this property.

## **Return type**

Optional[str]

## <span id="page-9-0"></span>property resource\_type: Optional[str]

The type of resource associated with the error, if any.

Set this when setting [resource\\_id](#page-9-1).

#### **Return type**

Optional[str]

<span id="page-9-2"></span>exception systemlink.clients.core.ApiException(*message=None*, *error=None*, *http\_status\_code=None*, *inner=None*)

Represents errors that occur when calling SystemLink APIs.

\_\_init\_\_(*message=None*, *error=None*, *http\_status\_code=None*, *inner=None*)

Initialize an exception.

#### **Parameters**

- message (Optional[str]) The message describing the error.
- error (Optional[[ApiError](#page-8-2)]) The error returned by the API.
- http\_status\_code (Optional[int]) The HTTP status code, if this exception was the result of an HTTP error.
- **inner** (Optional [Exception]) The inner exception that caused the error.

#### <span id="page-10-0"></span>property error: Optional[[ApiError](#page-8-2)]

The error information returned by the SystemLink API, or None if the API did not return one or the error occurred trying to call the API.

#### **Return type**

Optional[[ApiError](#page-8-2)]

## property http\_status\_code: Optional[int]

The HTTP status code, if this exception was the result of an HTTP error.

**Return type** Optional[int]

#### property inner\_exception: Optional[Exception]

The exception that caused this failure, if any.

**Return type** Optional[Exception]

### property message: Optional[str]

The error message.

**Return type**

Optional[str]

#### with\_traceback()

Exception.with\_traceback $(tb)$  – set self.to tb and return self.

#### class systemlink.clients.core.CloudHttpConfiguration(*api\_key*)

An [HttpConfiguration](#page-11-0) specifically for use with SystemLink Cloud.

## DEFAULT\_TIMEOUT\_MILLISECONDS = 60000

The default value of [timeout\\_milliseconds](#page-11-1) to use when making API calls.

#### $\text{unit}$ <sub>(*api\_key*)</sub>

Initialize a configuration for SystemLink Cloud using API key-based authentication.

## **Parameters**

api\_key  $(str)$  – The API key to send with requests.

**Raises**

**ValueError** – if api\_key is empty.

## property api\_keys: Optional[Dict[str, str]]

The available API keys to use for authorization, or None if none were provided.

**Return type** Optional[Dict[str, str]]

## property cert\_path: Optional[Path]

Local path to an SSL certificate file.

**Return type** Optional[pathlib.Path]

## property password: Optional[str]

The password to use for HTTP authentication, or None if none was provided.

**Return type** Optional[str]

#### <span id="page-11-2"></span>property server\_uri: str

The urllib.parse.urlparse().scheme, urllib.parse.urlparse().hostname, and urllib. parse.urlparse().port of the web server hosting the SystemLink service to connect to.

Additional Uri properties such as urllib.parse.urlparse().path and urllib.parse.urlparse(). query are ignored.

#### **Return type**

str

#### <span id="page-11-1"></span>property timeout\_milliseconds: int

The number of milliseconds before a request times out with an error.

Changing the timeout will not affect APIs that have already read the configuration.

### **Return type**

int

## property user\_agent: Optional[str]

The string to pass the web server as the product name or names making the request, or None to use a library-specific default.

Changing the user-agent will not affect APIs that have already read the configuration.

#### **Return type** Optional[str]

#### property username: Optional[str]

The username to use for HTTP authentication, or None if none was provided.

#### **Return type**

Optional[str]

```
class systemlink.clients.core.HttpConfiguration(server_uri, api_key=None, username=None,
                                                    password=None, cert_path=None)
```
Represents the configuration for accessing a SystemLink service over HTTP.

#### DEFAULT\_TIMEOUT\_MILLISECONDS = 60000

The default value of [timeout\\_milliseconds](#page-12-1) to use when making API calls.

\_\_init\_\_(*server\_uri*, *api\_key=None*, *username=None*, *password=None*, *cert\_path=None*)

Initialize a configuration.

If neither api\_key nor username and password are set, the configuration will use anonymous access, and any API calls that require authorization will fail.

### **Parameters**

- server\_uri (str) The scheme, host, and port (if not default) of the web server hosting the SystemLink service to connect to. Additional Uri properties such as urllib.parse. urlparse().path and urllib.parse.urlparse().query are ignored.
- api\_key (Optional[str]) The API key to send with requests.
- username  $(Optional[str])$  The name of the user to use when authorization is required.
- **password** (Optional [str]) The user's password to use when authorization is required.
- cert\_path (Optional[pathlib.Path]) Local path to an SSL certificate file.

**Raises**

• ValueError – if server\_uri is missing scheme or host information.

• ValueError – if username or password is set, but not both.

#### <span id="page-12-2"></span>property api\_keys: Optional[Dict[str, str]]

The available API keys to use for authorization, or None if none were provided.

#### **Return type**

Optional[Dict[str, str]]

### property cert\_path: Optional[Path]

Local path to an SSL certificate file.

#### **Return type**

Optional[pathlib.Path]

## property password: Optional[str]

The password to use for HTTP authentication, or None if none was provided.

#### **Return type**

Optional[str]

## property server\_uri: str

The urllib.parse.urlparse().scheme, urllib.parse.urlparse().hostname, and urllib. parse.urlparse().port of the web server hosting the SystemLink service to connect to.

Additional Uri properties such as urllib.parse.urlparse().path and urllib.parse.urlparse(). query are ignored.

#### **Return type**

str

#### <span id="page-12-1"></span>property timeout\_milliseconds: int

The number of milliseconds before a request times out with an error.

Changing the timeout will not affect APIs that have already read the configuration.

**Return type**

int

#### property user\_agent: Optional[str]

The string to pass the web server as the product name or names making the request, or None to use a library-specific default.

Changing the user-agent will not affect APIs that have already read the configuration.

#### **Return type**

Optional[str]

### property username: Optional[str]

The username to use for HTTP authentication, or None if none was provided.

#### **Return type**

Optional[str]

## <span id="page-12-0"></span>class systemlink.clients.core.HttpConfigurationManager

Factory for [HttpConfiguration](#page-11-0) objects.

## HTTP\_LOCALHOST\_CONFIGURATION\_ID = 'SYSTEMLINK\_LOCALHOST'

The default ID of the SystemLink Server's configuration on the SystemLink Server itself.

#### HTTP\_MASTER\_CONFIGURATION\_ID = 'SYSTEMLINK\_MASTER'

The default ID of the SystemLink Server's configuration on systems registered using SystemLink Client.

#### <span id="page-13-5"></span>classmethod get\_configuration(*id=None*, *enable\_fallbacks=True*)

Get the requested or default configuration.

### **Parameters**

- **id** (Optional[str]) The ID of the configuration to find.
- enable\_fallbacks (Optional[bool]) Whether or not to fallback to other known configurations, if id is unavailable.

### **Return type**

[HttpConfiguration](#page-11-0)

#### **Returns**

The configuration.

#### **Raises**

- ValueError if id is None and enable fallbacks is False.
- **[ApiException](#page-9-2)** if the specified (or default) configuration is not found.

## <span id="page-13-0"></span>**1.2.2 systemlink.clients.tag**

#### <span id="page-13-4"></span>class systemlink.clients.tag.AsyncTagQueryResultCollection(*first\_page*, *total\_count*, *skip*)

Represents a paginated list of tags returned by an asynchronous query.

## <span id="page-13-2"></span>property current\_page: Optional[List[[TagData](#page-19-0)]]

The current page of tag results that were last retrieved from the server, or None if there are no more results.

Use [move\\_next\\_page\\_async\(\)](#page-13-1) to get the next page of results.

## **Return type**

Optional[List[[TagData](#page-19-0)]]

## <span id="page-13-1"></span>async move\_next\_page\_async()

Asynchronously retrieve the next page of query results from the server, returning them and updating [current\\_page](#page-13-2).

Does nothing if the last page has already been retrieved. Use [reset\\_async\(\)](#page-13-3) to start again from the first page.

### **Return type**

Optional[List[[TagData](#page-19-0)]]

### **Returns**

A task representing the asynchronous operation. On success, contains the next page of results, or None if there are no more results.

## **Raises**

[ApiException](#page-9-2) – if the API call fails.

## <span id="page-13-3"></span>async reset\_async()

Asynchronously query the server for a fresh set of results, returning the first page and updating [current\\_page](#page-13-2) and [total\\_count](#page-14-2).

### **Return type**

List[[TagData](#page-19-0)]

#### <span id="page-14-3"></span>**Returns**

A task representing the asynchronous operation. On success, contains the first page of results, or None if there are no results.

#### **Raises**

[ApiException](#page-9-2) – if the API call fails.

### <span id="page-14-2"></span>property total\_count: int

The total number of tags matched by the query at the time the query was made.

#### **Return type**

int

#### <span id="page-14-0"></span>class systemlink.clients.tag.BufferedTagWriter(*stamper*, *buffer\_size*, *flush\_timer*)

Represents an *[ITagWriter](#page-17-0)* that buffers tag writes instead of sending them immediately.

Writes that utilize automatic timestamps are based on the system time when buffered. Implementations may provide automatic sending of buffered writes based on different conditions. Unsent writes are discarded when the instance is deleted.

Note that [BufferedTagWriter](#page-14-0) objects support using the with statement (or the async with statement), to automatically [send](#page-14-1) any remaining buffered writes on exit.

#### clear\_buffered\_writes()

Clear any pending writes from [write\(\)](#page-15-0).

#### **Raises**

ReferenceError – if the writer has been closed.

**Return type** None

get\_tag\_writer(*path*, *data\_type*)

Get a [TagValueWriter](#page-40-0) for this path.

#### **Parameters**

- path  $(str)$  The path of the tag to write.
- data\_type  $(DataType)$  $(DataType)$  $(DataType)$  The data type of the tag to write.

#### **Return type**

[TagValueWriter](#page-40-0)

#### <span id="page-14-1"></span>send\_buffered\_writes()

Write all of the pending writes from  $write()$  to the server.

Does nothing if there are no pending writes.

## **Raises**

- ReferenceError if the writer has been closed.
- **[ApiException](#page-9-2)** if the API call fails.

#### **Return type**

None

#### async send\_buffered\_writes\_async()

Asynchronously write all of the pending writes from [write\(\)](#page-15-0) to the server.

Does nothing if there are no pending writes.

**Raises**

- <span id="page-15-1"></span>• ReferenceError – if the writer has been closed.
- [ApiException](#page-9-2) if the API call fails.

#### **Return type** None

<span id="page-15-0"></span>write(*path*, *data\_type*, *value*, *\**, *timestamp=None*)

Write a tag's value.

## **Parameters**

- $path (str)$  The path of the tag to write.
- data\_type ([DataType](#page-16-0)) The data type of the value to write.
- value (Union[bool, int, float, str, datetime.datetime]) The tag value to write.
- timestamp (Optional [datetime.datetime]) A custom timestamp to associate with the value, or None to have the server specify the timestamp.

### **Raises**

- ValueError if path is empty or invalid.
- ValueError if path or value is None.
- ValueError if data\_type is invalid.
- Value Error  $-$  if value has the wrong data type.
- ReferenceError if the writer has been closed.
- [ApiException](#page-9-2) if the API call fails.

### **Return type**

None

write\_async(*path*, *data\_type*, *value*, *\**, *timestamp=None*)

Asynchronously write a tag's value.

### **Parameters**

- path  $(str)$  The path of the tag to write.
- data\_type ([DataType](#page-16-0)) The data type of the value to write.
- value  $(str)$  The tag value to write.
- timestamp (Optional[datetime.datetime]) A custom timestamp to associate with the value, or None to have the server specify the timestamp.

### **Return type**

Awaitable[None]

### **Returns**

A task representing the asynchronous operation.

### **Raises**

- ValueError if path is empty or invalid.
- ValueError if path or value is None.
- ValueError if data\_type is invalid.
- ValueError if value has the wrong data type.
- ReferenceError if the writer has been closed.
- [ApiException](#page-9-2) if the API call fails.

#### <span id="page-16-3"></span><span id="page-16-0"></span>class systemlink.clients.tag.DataType(*value*)

Represents the different data types for a SystemLink tag.

## $BOOLEAN = 4$

A boolean tag.

Bool tags support collecting aggregate values for the count.

## DATE\_TIME = 6

A date and time tag that stores values in UTC ISO 8601 format.

DateTime tags support collecting aggregate values for the count.

### $DOUBLE = 1$

A 64-bit floating-point tag following the IEEE standard.

Double tags support collecting aggregate values for the min, max, mean, and count.

## $INT32 = 2$

A 32-bit signed integer tag.

Int32 tags support collecting aggregate values for the min, max, mean, and count. The mean is represented as a double.

## $STRING = 3$

A string tag for arbitrary values.

String tags support collecting aggregate values for the count.

## UINT64 = 5

A 64-bit unsigned integer tag.

UInt64 tags support collecting aggregate values for the min, max, mean, and count. The mean is represented as a double value and will truncate large values.

## <span id="page-16-1"></span> $UNKNOWN = 0$

An unknown or invalid data type.

Not a valid input to API calls, but used to represent tags whose data type isn't recognized.

#### property api\_name: str

Web API name of the enum value.

#### **Return type**

str

<span id="page-16-2"></span>class systemlink.clients.tag.ITagReader

Provides an interface for reading the current and aggregate values of a single SystemLink tag.

## get\_tag\_reader(*path*, *data\_type*)

Get a [TagValueReader](#page-38-0) for this path.

## **Parameters**

- path  $(str)$  The path of the tag to read.
- data\_type  $(DataType)$  $(DataType)$  $(DataType)$  The data type of the tag to read.

## **Return type**

**[TagValueReader](#page-38-0)** 

<span id="page-17-1"></span>read(*path*, *\**, *include\_timestamp=False*, *include\_aggregates=False*)

Retrieve the current value of the tag with the given path from the server.

Optionally retrieves the aggregate values as well. The tag must exist.

#### **Parameters**

- $path (str)$  The path of the tag to read.
- include\_timestamp (bool) True to include the timestamp associated with the value in the result.
- include\_aggregates (bool) True to include the tag's aggregate values in the result if the tag is set to [TagData.collect\\_aggregates](#page-19-1).

#### **Return type**

Optional[[TagWithAggregates](#page-41-0)]

#### **Returns**

The value, and the timestamp and/or aggregate values if requested, or None if the tag exists but doesn't have a value.

## **Raises**

- ValueError  $-$  if path is empty or invalid.
- ValueError  $-$  if path is None.
- ReferenceError if the reader has been closed.
- [ApiException](#page-9-2) if the API call fails.

async read\_async(*path*, *\**, *include\_timestamp=False*, *include\_aggregates=False*)

Asynchronously retrieve the current value of the tag with the given path from the server.

Optionally retrieves the aggregate values as well. The tag must exist.

#### **Parameters**

- $path (str)$  The path of the tag to read.
- include\_timestamp (bool) True to include the timestamp associated with the value in the result.
- include\_aggregates (bool) True to include the tag's aggregate values in the result if the tag is set to [TagData.collect\\_aggregates](#page-19-1).

#### **Return type**

Optional[[TagWithAggregates](#page-41-0)]

#### **Returns**

The value, and the timestamp and/or aggregate values if requested, or None if the tag exists but doesn't have a value.

## **Raises**

- ValueError if path is empty or invalid.
- ValueError if path is None.
- ReferenceError if the reader has been closed.
- [ApiException](#page-9-2) if the API call fails.

#### <span id="page-17-0"></span>class systemlink.clients.tag.ITagWriter

Provides an interface for writing the current value of a single SystemLink tag.

### <span id="page-18-0"></span>get\_tag\_writer(*path*, *data\_type*)

Get a [TagValueWriter](#page-40-0) for this path.

### **Parameters**

- path  $(str)$  The path of the tag to write.
- data\_type  $(DataType)$  $(DataType)$  $(DataType)$  The data type of the tag to write.

## **Return type**

**[TagValueWriter](#page-40-0)** 

## write(*path*, *data\_type*, *value*, *\**, *timestamp=None*)

Write a tag's value.

### **Parameters**

- path  $(str)$  The path of the tag to write.
- data\_type  $(DataType)$  $(DataType)$  $(DataType)$  The data type of the value to write.
- value (Union[bool, int, float, str, datetime.datetime]) The tag value to write.
- timestamp (Optional[datetime.datetime]) A custom timestamp to associate with the value, or None to have the server specify the timestamp.

### **Raises**

- ValueError  $-$  if path is empty or invalid.
- ValueError if path or value is None.
- ValueError if data\_type is invalid.
- ValueError if value has the wrong data type.
- ReferenceError if the writer has been closed.
- [ApiException](#page-9-2) if the API call fails.

### **Return type**

### None

write\_async(*path*, *data\_type*, *value*, *\**, *timestamp=None*)

Asynchronously write a tag's value.

### **Parameters**

- path  $(str)$  The path of the tag to write.
- data\_type ([DataType](#page-16-0)) The data type of the value to write.
- value  $(str)$  The tag value to write.
- timestamp (Optional[datetime.datetime]) A custom timestamp to associate with the value, or None to have the server specify the timestamp.

### **Return type**

Awaitable[None]

### **Returns**

A task representing the asynchronous operation.

### **Raises**

- ValueError if path is empty or invalid.
- ValueError if path or value is None.
- <span id="page-19-7"></span>• ValueError – if data\_type is invalid.
- ValueError if value has the wrong data type.
- ReferenceError if the writer has been closed.
- [ApiException](#page-9-2) if the API call fails.

#### <span id="page-19-6"></span><span id="page-19-4"></span>class systemlink.clients.tag.RetentionType(*value*)

Represents the different ways for the SystemLink tag historian to retain the history of tag values.

#### $COUNT = 3$

A set number of historical values for the tag are retained.

#### <span id="page-19-5"></span>DURATION = 2

Historical values for the tag are retained for a set number of days.

#### $INVALID = 0$

An unknown or invalid tag retention type.

Not a valid input to API calls, but used to represent tags whose retention type isn't recognized.

## <span id="page-19-2"></span> $$

No history for the tag's value is retained.

## PERMANENT = 4

All of the tag's values are retained until the tag is deleted.

<span id="page-19-0"></span>class systemlink.clients.tag.TagData(*path*, *data\_type=None*, *keywords=None*, *properties=None*)

Contains the metadata for a SystemLink tag.

#### \_\_init\_\_(*path*, *data\_type=None*, *keywords=None*, *properties=None*)

Initialize an instance.

#### **Parameters**

- $path (str)$  The tag's path, which uses a dot-separated hierarchy to uniquely identify the tag on the server.
- data\_type (Optional[[DataType](#page-16-0)]) The data type for the tag's values.
- keywords (Optional[Iterable[str]]) The tag's keywords.
- properties (Optional[Dict[str, str]]) The tag's properties.

## clear\_retention()

Clear all retention settings, setting it to use a [TagData.retention\\_type](#page-20-0) of [RetentionType.NONE](#page-19-2).

#### **Parameters**

tag – The tag whose retention will be cleared.

### **Return type**

None

## <span id="page-19-1"></span>property collect\_aggregates: bool

Whether the server should keep aggregate information for the tag.

<span id="page-19-3"></span>The information collected depends on the tag's [data\\_type](#page-19-3).

**Return type** bool

#### <span id="page-20-6"></span>property data\_type: [DataType](#page-16-0)

The data type for the tag's values.

Changing the data type of an existing tag requires deleting the tag and creating a new one of a different data type.

#### **Return type**

[DataType](#page-16-0)

## <span id="page-20-1"></span>property keywords: List[str]

The list of keywords associated with the tag.

**Return type** List[str]

#### <span id="page-20-5"></span>property path: str

The tag's path, which uses a dot-separated hierarchy to uniquely identify the tag on the server.

#### **Return type**

str

## <span id="page-20-2"></span>property properties: Dict[str, str]

The properties associated with the tag.

**Return type** Dict[str, str]

#### replace\_keywords(*keywords*)

Replace all of the tag's [keywords](#page-20-1) with those in keywords.

#### **Parameters**

keywords (Iterable[str]) – The tag's new keywords, or None to clear all keywords.

## **Return type**

None

### replace\_properties(*properties*)

Replace all of the tag's [properties](#page-20-2) with those in properties.

#### **Parameters**

properties (Dict[str, str]) – The tag's new properties, or None to clear all properties.

#### **Return type**

None

## <span id="page-20-3"></span>property retention\_count: Optional[int]

The number of historical values to retain when [retention\\_type](#page-20-0) is [RetentionType.COUNT](#page-19-4), or None to use the server-specified default of 10000.

#### **Return type**

Optional[int]

#### <span id="page-20-4"></span>property retention\_days: Optional[int]

The number of days to keep a tag's historical values when [retention\\_type](#page-20-0) is [RetentionType.](#page-19-5) [DURATION](#page-19-5), or None to use the server-specified default of 30 days.

#### <span id="page-20-0"></span>**Return type**

Optional[int]

#### <span id="page-21-1"></span>property retention\_type: [RetentionType](#page-19-6)

How the tag's historical values are retained by the tag historian, if available.

The [retention\\_count](#page-20-3) and [retention\\_days](#page-20-4) properties can further customize when values are removed from the historian.

The tag historian is an optional component for SystemLink Server installations, and is not available in SystemLink Cloud. The tag's historical values are not retained when the tag historian is not available, regardless of the retention type.

#### **Return type** [RetentionType](#page-19-6)

#### set\_retention\_count(*count*)

Set the number of historical values to retain.

**Parameters** count (int) – The number of historical values to retain. **Return type**

None

### set\_retention\_days(*days*)

Set the historical values to be retained for the specified number of days.

#### **Parameters**

days (int) – The number of days a historical value will be kept.

**Return type** None

#### validate\_path()

Validate the path as an input and returns it.

Clients do not typically call this method directly.

**Return type**

str

**Returns**

The validated path.

### **Raises**

**ValueError** – if the tag's path is invalid.

## validate\_type(*required\_type*)

Validate that the tag's data type matches required\_type.

Clients do not typically call this method directly.

## **Parameters**

required\_type  $(DataType)$  $(DataType)$  $(DataType)$  – The data type required by the API.

## **Raises**

- ValueError if this is not a tag of the required type with a valid path.
- ValueError if required\_type is [DataType.UNKNOWN](#page-16-1).

### <span id="page-21-0"></span>**Return type**

None

#### <span id="page-22-0"></span>class systemlink.clients.tag.TagDataUpdate(*path*, *data\_type*, *keywords=None*, *properties=None*)

Contains information for updating parts of a tag's metadata on the server when used with the [TagManager.](#page-29-0) [update\(\)](#page-29-0) method.

The update can add keywords, add new properties, change the value of existing properties, modify the collect aggregates setting, and modify retention settings. To remove a keyword or property, pass the entire [TagData](#page-19-0) to the [TagManager.update\(\)](#page-29-0) method instead.

\_\_init\_\_(*path*, *data\_type*, *keywords=None*, *properties=None*)

Initialize an update of a tag's keywords and/or properties.

Keywords and properties included in the update that are missing from the tag's metadata on the server are added, and properties that exist with a different value are replaced. At least one of keywords or properties must be specified.

#### **Parameters**

- $path (str)$  The path of the tag to update.
- data\_type  $(DataType)$  $(DataType)$  $(DataType)$  The data type of the tag to update.
- keywords (Optional[Iterable[str]]) The list of keywords that will be added to the tag's metadata on the server, or None to not add any keywords.
- properties (Optional[Dict[str, str]]) The properties that will be added to or replaced in the tag's metadata on the server, or None to not modify any properties.

#### **Raises**

- ValueError if path is None.
- ValueError if both keywords and properties are None.

#### property collect\_aggregates: Optional[bool]

The [TagData.collect\\_aggregates](#page-19-1) setting to send with the update, or None to not send a value.

#### **Return type**

Optional[bool]

#### property data\_type: [DataType](#page-16-0)

The data type for the tag's values.

#### **Return type**

[DataType](#page-16-0)

#### classmethod from\_tagdata(*data*, *fields*)

Create an update by taking one or more fields from a [TagData](#page-19-0).

#### **Parameters**

- $\bullet$  data ([TagData](#page-19-0)) The metadata to send to the server in the update.
- fields ([TagUpdateFields](#page-38-1)) One or more fields to include in the update.

#### **Raises**

- ValueError if data is None.
- ValueError if fields has no fields or invalid fields.

#### **Return type**

[TagDataUpdate](#page-21-0)

#### <span id="page-23-3"></span>property keywords: Optional[Tuple[str, ...]]

The list of keywords to send with the update, or None to not send any keywords.

## **Return type**

Optional[Tuple[str, ...]]

## property path: str

The tag's path, which uses a dot-separated hierarchy to uniquely identify the tag on the server.

**Return type** str

## property properties: Optional[Dict[str, str]]

The properties send with the update, or None to not send any properties.

#### **Return type**

Optional[Dict[str, str]]

#### <span id="page-23-0"></span>class systemlink.clients.tag.TagManager(*configuration=None*)

Represents common ways to create, read, and query SystemLink tags for a specific server connection.

\_\_init\_\_(*configuration=None*)

Initialize an instance.

## **Parameters**

configuration (Optional [[HttpConfiguration](#page-11-0)]) – Defines the web server to connect to and information about how to connect.

#### **Raises**

[ApiException](#page-9-2) – if the current system cannot communicate with a SystemLink Server, or if the configuration provided by SystemLink Client cannot be found.

### <span id="page-23-2"></span>create\_selection(*tags*)

Create an [TagSelection](#page-31-0) that initially contains the given tags without retrieving any additional data from the server.

#### **Parameters**

**tags** (List[[TagData](#page-19-0)]) – The tags to include in the selection.

### **Return type**

[TagSelection](#page-31-0)

#### **Returns**

The created selection.

## **Raises**

- ValueError if any of the given tags is None or has an invalid path.
- ValueError  $-$  if tags is None.

#### <span id="page-23-1"></span>create\_writer(*\**, *buffer\_size=None*, *max\_buffer\_time=None*)

Create a tag writer that buffers tag values until [send\\_buffered\\_writes\(\)](#page-14-1) is called on the returned object, buffer\_size writes have been buffered, or max\_buffer\_time time has past since buffering a value, at which point the writes will be sent automatically.

### **Parameters**

• buffer\_size (Optional[int]) – The maximum number of tag writes to buffer before automatically sending them to the server.

<span id="page-24-2"></span>• max\_buffer\_time (Optional[datetime.timedelta]) – The amount of time before writes are sent.

#### **Return type**

[BufferedTagWriter](#page-14-0)

## **Returns**

The created writer. Close the writer to free resources.

#### **Raises**

- ValueError if buffer\_size and max\_buffer\_time are both None.
- ValueError if buffer\_size is less than one.

#### <span id="page-24-1"></span>delete(*tags*)

Delete one or more tags from the server.

#### **Parameters**

tags (Iterable[Union[[TagData](#page-19-0), str]]) – The tags (or tag paths) to delete.

#### **Raises**

- ValueError  $-$  if tags is None.
- ValueError if tags contains any invalid tags.
- [ApiException](#page-9-2) if the API call fails.

#### **Return type**

None

#### delete\_async(*tags=None*)

Asynchronously delete one or more tags from the server.

#### **Parameters**

tags (Optional[Iterable[Union[[TagData](#page-19-0), str]]]) – The tags (or tag paths) to delete.

#### **Return type**

Awaitable[None]

## **Returns**

A task representing the asynchronous operation.

#### **Raises**

- ValueError if tags is None.
- ValueError if tags contains any invalid tags.
- [ApiException](#page-9-2) if the API call fails.

#### get\_tag\_reader(*path*, *data\_type*)

Get a [TagValueReader](#page-38-0) for this path.

#### **Parameters**

- $path (str)$  The path of the tag to read.
- data\_type  $(DataType)$  $(DataType)$  $(DataType)$  The data type of the tag to read.

#### <span id="page-24-0"></span>**Return type**

[TagValueReader](#page-38-0)

#### <span id="page-25-1"></span>open(*path*, *data\_type=None*, *\**, *create=None*)

Query the server for the metadata of a tag, optionally creating it if it doesn't already exist.

If data\_type is provided, create defaults to True. If data\_type is not provided, create cannot be set to True.

The call fails if the tag already exists as a different data type than specified or if it doesn't exist and create is False.

#### **Parameters**

- $path (str)$  The path of the tag to open.
- data\_type (Optional[[DataType](#page-16-0)]) The expected data type of the tag.
- create (Optional[bool]) True to create the tag if it doesn't already exist, False to fail if it doesn't exist.

#### **Return type**

**[TagData](#page-19-0)** 

#### **Returns**

Information about the tag.

## **Raises**

- ValueError  $-$  if path is None or empty.
- ValueError if data\_type is invalid.
- ValueError if create is True, but data\_type is None.
- [ApiException](#page-9-2) if the API call fails.

#### async open\_async(*path*, *data\_type=None*, *\**, *create=None*)

Asynchronously query the server for the metadata of a tag, optionally creating it if it doesn't already exist.

The call fails if the tag already exists as a different data type than specified or if it doesn't exist and create is False.

#### **Parameters**

- path  $(str)$  The path of the tag to open.
- data\_type (Optional[[DataType](#page-16-0)]) The expected data type of the tag.
- create (Optional[bool]) True to create the tag if it doesn't already exist, False to fail if it doesn't exist.

#### **Return type**

[TagData](#page-19-0)

#### **Returns**

A task representing the asynchronous operation. On success, contains information about the tag.

#### **Raises**

- ValueError if path is None or empty.
- ValueError if data\_type is invalid.
- ValueError if create is True, but data\_type is None.
- <span id="page-25-0"></span>• [ApiException](#page-9-2) – if the API call fails.

#### <span id="page-26-1"></span>open\_selection(*paths*)

Query the server for the metadata for the given tag paths and return the results in a [TagSelection](#page-31-0).

#### **Parameters**

**paths**  $(List[str])$  – The paths of the tags to include in the selection. May include glob-style wildcards.

### **Return type**

[TagSelection](#page-31-0)

#### **Returns**

The created selection with [TagSelection.metadata](#page-33-0) containing the metadata.

#### **Raises**

- ValueError if any of the given paths is None or invalid.
- ValueError if paths contains duplicate paths.
- ValueError if paths is None.
- [ApiException](#page-9-2) if the API call fails.

## open\_selection\_async(*paths*)

Asynchronously query the server for the metadata for the given tag paths and return the results in a [TagSelection](#page-31-0).

#### **Parameters**

paths (List[str]) – The paths of the tags to include in the selection. May include glob-style wildcards.

#### **Return type**

Awaitable[[TagSelection](#page-31-0)]

#### **Returns**

A task representing the asynchronous operation. On success, contains the created selection with [TagSelection.metadata](#page-33-0) containing the metadata.

#### **Raises**

- ValueError if any of the given paths is None or invalid.
- ValueError if paths contains duplicate paths.
- ValueError if paths is None.
- [ApiException](#page-9-2) if the API call fails.

<span id="page-26-0"></span>query(*paths=None*, *keywords=None*, *properties=None*, *\**, *skip=0*, *take=None*)

Query the server for available tags matching the given criteria.

#### **Parameters**

- paths (Optional[Sequence[str]]) List of tag paths to include in the result. May include glob-style wildcards.
- keywords (Optional[Iterable[str]]) List of keywords that tags must have, or None.
- properties (Optional[Dict[str, str]]) Mapping of properties and their values that tags must have, or None.
- **skip** (int) The number of tags to initially skip in the results.
- take (Optional[int]) The number of tags to include in each page of results.

#### <span id="page-27-1"></span>**Return type**

[TagQueryResultCollection](#page-30-0)

#### **Returns**

A [TagQueryResultCollection](#page-30-0) containing the first page of results. Enumerating the collection will retrieve additional pages according to the take parameter.

#### **Raises**

- ValueError  $-$  if skip or take is negative.
- ValueError  $-$  if paths is an empty list.
- ValueError if any of paths are None.
- [ApiException](#page-9-2) if the API call fails.

#### async query\_async(*paths=None*, *keywords=None*, *properties=None*, *\**, *skip=0*, *take=None*)

Asynchronously query the server for available tags matching the given criteria.

#### **Parameters**

- paths (Optional[Sequence[str]]) List of tag paths to include in the result. May include glob-style wildcards.
- keywords (Optional[Iterable[str]]) List of keywords that tags must have, or None.
- properties (Optional[Dict[str, str]]) Mapping of properties and their values that tags must have, or None.
- skip (int) The number of tags to initially skip in the results.
- take (Optional[int]) The number of tags to include in each page of results.

#### **Return type**

[AsyncTagQueryResultCollection](#page-13-4)

#### **Returns**

A task representing the asynchronous operation. On success, contains a [TagQueryResultCollection](#page-30-0) containing the first page of results. Enumerating the collection will retrieve additional pages according to the take parameter.

## **Raises**

- ValueError  $-$  if skip is negative.
- ValueError  $-$  if take is negative.
- [ApiException](#page-9-2) if the API call fails.

<span id="page-27-0"></span>read(*path*, *\**, *include\_timestamp=False*, *include\_aggregates=False*)

Retrieve the current value of the tag with the given path from the server.

Optionally retrieves the aggregate values as well. The tag must exist.

#### **Parameters**

- $path (str)$  The path of the tag to read.
- include\_timestamp (bool) True to include the timestamp associated with the value in the result.
- include\_aggregates (bool) True to include the tag's aggregate values in the result if the tag is set to [TagData.collect\\_aggregates](#page-19-1).

#### <span id="page-28-1"></span>**Return type**

Optional[[TagWithAggregates](#page-41-0)]

#### **Returns**

The value, and the timestamp and/or aggregate values if requested, or None if the tag exists but doesn't have a value.

### **Raises**

- ValueError  $-$  if path is empty or invalid.
- ValueError if path is None.
- ReferenceError if the reader has been closed.
- [ApiException](#page-9-2) if the API call fails.

#### async read\_async(*path*, *\**, *include\_timestamp=False*, *include\_aggregates=False*)

Asynchronously retrieve the current value of the tag with the given path from the server.

Optionally retrieves the aggregate values as well. The tag must exist.

## **Parameters**

- path  $(str)$  The path of the tag to read.
- include\_timestamp (bool) True to include the timestamp associated with the value in the result.
- include\_aggregates (bool) True to include the tag's aggregate values in the result if the tag is set to [TagData.collect\\_aggregates](#page-19-1).

#### **Return type**

Optional[[TagWithAggregates](#page-41-0)]

#### **Returns**

The value, and the timestamp and/or aggregate values if requested, or None if the tag exists but doesn't have a value.

## **Raises**

- ValueError if path is empty or invalid.
- ValueError if path is None.
- ReferenceError if the reader has been closed.
- [ApiException](#page-9-2) if the API call fails.

#### <span id="page-28-0"></span>refresh(*tags*)

Populate the given tags with the latest metadata from the server.

Only the [TagData.path](#page-20-5) needs to be initialized. Tags that don't exist on the server will have their [TagData.](#page-19-3) [data\\_type](#page-19-3) set to [DataType.UNKNOWN](#page-16-1).

#### **Parameters**

tags (List[[TagData](#page-19-0)]) – The tags to refresh.

#### **Raises**

- ValueError if any tags are None or have invalid paths.
- ValueError if tags is None.
- [ApiException](#page-9-2) if the API call fails.

#### **Return type** None

## <span id="page-29-1"></span>async refresh\_async(*tags*)

Asynchronously populate the given tags with the latest metadata from the server.

Only the [TagData.path](#page-20-5) needs to be initialized. Tags that don't exist on the server will have their [TagData.](#page-19-3) [data\\_type](#page-19-3) set to [DataType.UNKNOWN](#page-16-1).

#### **Parameters**

**tags** (List[[TagData](#page-19-0)]) – The tags to refresh.

**Return type** None

#### **Returns**

A task representing the asynchronous operation.

### **Raises**

- ValueError if any tags are None or have invalid paths.
- ValueError  $-$  if tags is None.
- [ApiException](#page-9-2) if the API call fails.

### <span id="page-29-0"></span>update(*updates*)

Update the metadata of one or more tags on the server, creating tags that don't exist.

If updates contains [TagData](#page-19-0) objects, existing metadata will be replaced. If updates contains [TagDataUpdate](#page-21-0) objects instead, tags that already exist will have their existing keywords, properties, and settings merged with those specified in the corresponding [TagDataUpdate](#page-21-0).

The call fails if any of the tags already exist as a different data type.

#### **Parameters**

updates (Union[Sequence[[TagData](#page-19-0)], Sequence[[TagDataUpdate](#page-21-0)]]) – The tags to update (if [TagData](#page-19-0) objects are given), or the tag metadata updates to send (if [TagDataUpdate](#page-21-0) objects are given).

### **Raises**

- ValueError  $-$  if updates is None or empty.
- ValueError if updates contains any invalid tags.
- ValueError if updates contains both TagData objects and TagDataUpdate objects.
- [ApiException](#page-9-2) if the API call fails.

#### **Return type**

None

#### async update\_async(*updates*)

Asynchronously update the metadata of one or more tags on the server, creating tags that don't exist.

If updates contains [TagData](#page-19-0) objects, existing metadata will be replaced. If updates contains [TagDataUpdate](#page-21-0) objects instead, tags that already exist will have their existing keywords, properties, and settings merged with those specified in the corresponding [TagDataUpdate](#page-21-0).

#### **Parameters**

**updates** (Union[Sequence[[TagData](#page-19-0)], Sequence[[TagDataUpdate](#page-21-0)]]) – The tags to update (if [TagData](#page-19-0) objects are given), or the tag metadata updates to send (if [TagDataUpdate](#page-21-0) objects are given).

## <span id="page-30-1"></span>**Return type**

None

## **Returns**

A task representing the asynchronous operation.

## **Raises**

- ValueError if updates is None or empty.
- ValueError if updates contains any invalid tags.
- ValueError if updates contains both TagData objects and TagDataUpdate objects.
- [ApiException](#page-9-2) if the API call fails.

## class systemlink.clients.tag.TagPathUtilities

Contains helper methods for interacting with tag paths.

### classmethod validate(*path*)

Validate path as an input tag path.

Clients do not typically need to call this method directly.

## **Parameters**

**path**  $(str)$  – The tag path to validate.

**Return type** str

### **Returns**

The validated path.

## **Raises**

- ValueError  $-$  if the path is invalid.
- ValueError if path is None.

### classmethod validate\_query(*path*)

Validate path as a tag path query.

Clients do not typically need to call this method directly.

### **Parameters**

**path**  $(str)$  – The tag path to validate.

**Return type** str

## **Returns**

The validated path.

### **Raises**

- ValueError  $-$  if the path is invalid.
- ValueError if path is None.

## <span id="page-30-0"></span>class systemlink.clients.tag.TagQueryResultCollection(*first\_page*, *total\_count*, *skip*)

Represents a paginated list of tags returned by a query.

Iterating over the collection makes additional server requests to retrieve pages after the first.

#### <span id="page-31-3"></span>property total\_count: int

The total number of tags matched by the query at the time the query was made.

#### **Return type** int

## <span id="page-31-0"></span>class systemlink.clients.tag.TagSelection(*tags*, *paths=None*)

Represents a set of tags that can be read, written, or deleted together.

Tags may be specified using glob-style wildcards to include multiple tags with a common path. Call [close\(\)](#page-31-2) to free resources. Tag reads are buffered, and the latest values are only retrieved on first read or by calling [refresh\\_values\(\)](#page-36-0). Reads for tags that aren't in the selection return None, even if the tag exists on the server.

Note that [TagSelection](#page-31-0) objects support using the with statement (or the async with statement), to [close\(\)](#page-31-2) the selection automatically on exit.

#### add\_tags(*tags*)

Add one or more tags to the selection.

Tags that are already in the selection are ignored. The tags as given are immediately available in the [metadata](#page-33-0) collection. Use  $refresh\_metadata()$  to get the latest data for the tags. The tags will be available in the [values](#page-37-2) collection but won't have latest a latest value until [refresh\\_values\(\)](#page-36-0) is called.

#### **Parameters**

tags (List[[TagData](#page-19-0)]) – The tags to add to the selection.

#### **Raises**

- ValueError if any of the given tags are None or have an invalid path.
- ValueError  $-$  if tags is None.
- ReferenceError if the selection has been closed.

#### **Return type**

None

## clear\_tags()

Remove all tags from the selection.

#### **Raises**

ReferenceError – if the selection has been closed.

#### **Return type**

None

## <span id="page-31-2"></span>close()

Clean up server resources associated with the selection.

**Return type** None

## async close\_async()

Asynchronously clean up server resources associated with the selection.

**Return type** None

### <span id="page-31-1"></span>**Returns**

A task representing the asynchronous operation.

#### <span id="page-32-0"></span>create\_subscription(*\**, *update\_interval=None*)

Subscribe to receive events when tags in the selection are written to.

Updates will be queried from the server using the specified or default update interval.

The subscription will include any tags that are currently included in the selection when the subscription is created. That list can be seen via the [metadata](#page-33-0) property. The subscription will also attempt to include any non-wildcard [paths](#page-33-1) that are in the selection's current list of paths. Often, the list of paths directly coincides with the [metadata](#page-33-0), but the former may contain paths that did not exist when the selection's metadata was last updated from the server, e.g. via [refresh\(\)](#page-35-1).

Closing, adding tags, or removing tags from the selection will not affect previously created subscriptions.

#### **Parameters**

update\_interval (Optional[datetime.timedelta]) – How often to receive tag updates notifications from the server. Default is datetime.timedelta(seconds=30).

#### **Return type**

[TagSubscription](#page-37-0)

#### **Returns**

The created subscription.

#### **Raises**

- ValueError if update interval is negative.
- ReferenceError if the selection has been closed.
- [ApiException](#page-9-2) if the API call fails.

#### create\_subscription\_async(*\**, *update\_interval=None*)

Asynchronously subscribe to receive events when tags in the selection are written to.

Updates will be queried from the server using the specified or default update interval.

Closing, adding tags, or removing tags from the selection will not affect previously created subscriptions.

#### **Parameters**

update\_interval (Optional[datetime.timedelta]) – How often to receive tag updates notifications from the server. Depending on the [TagManager](#page-23-0) implementation in use, this may involve polling the server or have a minimum value.

#### **Return type**

Awaitable[[TagSubscription](#page-37-0)]

#### **Returns**

A task representing the asynchronous operation. On success, contains the created subscription.

#### **Raises**

- ReferenceError if the selection has been closed.
- [ApiException](#page-9-2) if the API call fails.

### delete\_tags\_from\_server()

Delete all tags in the selection from the server.

The tags are not removed from the selection but are removed from [metadata](#page-33-0) and [values](#page-37-2). If any of the tags are recreated, a call to  $refresh\_metadata()$  will restore them in the collection of tags.

#### **Raises**

• ReferenceError – if the selection has been closed.

• [ApiException](#page-9-2) – if the API call fails.

<span id="page-33-2"></span>**Return type**

None

## async delete\_tags\_from\_server\_async()

Asynchronously delete all tags in the selection from the server.

The tags are not removed from the selection but are removed from [metadata](#page-33-0) and [values](#page-37-2). If any of the tags are recreated, a call to  $refresh\_metadata()$  will restore them in the collection of tags.

**Return type**

None

### **Returns**

A task representing the asynchronous operation.

#### **Raises**

- ReferenceError if the selection has been closed.
- [ApiException](#page-9-2) if the API call fails.

## get\_tag\_reader(*path*, *data\_type*)

Get a [TagValueReader](#page-38-0) for this path.

#### **Parameters**

- path  $(str)$  The path of the tag to read.
- data\_type  $(DataType)$  $(DataType)$  $(DataType)$  The data type of the tag to read.

#### **Return type**

[TagValueReader](#page-38-0)

#### <span id="page-33-0"></span>property metadata: Dict[str, [TagData](#page-19-0)]

The most recently retrieved metadata for tags in the selection, indexed by [TagData.path](#page-20-5).

Tags in the selection that do not exist on the server will not appear in the collection. Call [refresh\\_metadata\(\)](#page-35-0) to update the data contained in the collection.

## **Return type**

Dict[str, [TagData](#page-19-0)]

### open\_tags(*paths*)

Add one or more tags to the selection by path.

Tags that are already in the selection are ignored. The tags will not be available in the [metadata](#page-33-0) collection until [refresh\\_metadata\(\)](#page-35-0) is called or the [values](#page-37-2) collection until [refresh\\_values\(\)](#page-36-0) is called.

#### **Parameters**

paths (List[str]) – The tag paths to add to the selection. May include glob-style wildcards.

#### **Raises**

- ValueError if any of the given paths are None or invalid.
- ValueError if paths is None.
- ReferenceError if the selection has been closed.

#### <span id="page-33-1"></span>**Return type**

None

### <span id="page-34-0"></span>property paths: Tuple[str, ...]

The paths of all tags in the selection, including those that do not exist on the server.

When using wildcards, the original paths with the wildcards are included in the list, not the paths matched by the wildcards.

```
Return type
```
Tuple[str, ...]

read(*path*, *\**, *include\_timestamp=False*, *include\_aggregates=False*)

Retrieve the current value of the tag with the given path from the server.

Optionally retrieves the aggregate values as well. The tag must exist.

#### **Parameters**

- **path**  $(str)$  The path of the tag to read.
- include\_timestamp (bool) True to include the timestamp associated with the value in the result.
- include\_aggregates (bool) True to include the tag's aggregate values in the result if the tag is set to [TagData.collect\\_aggregates](#page-19-1).

#### **Return type**

Optional[[TagWithAggregates](#page-41-0)]

#### **Returns**

The value, and the timestamp and/or aggregate values if requested, or None if the tag exists but doesn't have a value.

## **Raises**

- ValueError if path is empty or invalid.
- ValueError  $-$  if path is None.
- ReferenceError if the reader has been closed.
- [ApiException](#page-9-2) if the API call fails.

#### async read\_async(*path*, *\**, *include\_timestamp=False*, *include\_aggregates=False*)

Asynchronously retrieve the current value of the tag with the given path from the server.

Optionally retrieves the aggregate values as well. The tag must exist.

#### **Parameters**

- **path**  $(str)$  The path of the tag to read.
- include\_timestamp (bool) True to include the timestamp associated with the value in the result.
- include\_aggregates (bool) True to include the tag's aggregate values in the result if the tag is set to [TagData.collect\\_aggregates](#page-19-1).

#### **Return type**

Optional[[TagWithAggregates](#page-41-0)]

## **Returns**

The value, and the timestamp and/or aggregate values if requested, or None if the tag exists but doesn't have a value.

### **Raises**

• ValueError – if path is empty or invalid.

- <span id="page-35-3"></span>• ValueError – if path is None.
- ReferenceError if the reader has been closed.
- [ApiException](#page-9-2) if the API call fails.

## <span id="page-35-1"></span>refresh()

Refresh both [TagData](#page-19-0) and current values for all tags in the selection, updating [metadata](#page-33-0) and [values](#page-37-2) accordingly.

Call [refresh\\_metadata\(\)](#page-35-0) or [refresh\\_values\(\)](#page-36-0) to only partially refresh.

#### **Raises**

- ReferenceError if the selection has been closed.
- [ApiException](#page-9-2) if the API call fails.

## **Return type**

## None

## async refresh\_async()

Asynchronously refresh both the [TagData](#page-19-0) and current values for all tags in the selection, updating [metadata](#page-33-0) and [values](#page-37-2) accordingly.

Call [refresh\\_metadata\\_async\(\)](#page-35-2) or [refresh\\_values\\_async\(\)](#page-36-1) to only partially refresh.

#### **Return type** None

#### **Returns**

A task representing the asynchronous operation.

## **Raises**

- ReferenceError if the selection has been closed.
- [ApiException](#page-9-2) if the API call fails.

### <span id="page-35-0"></span>refresh\_metadata()

Refresh the [TagData](#page-19-0) for all tags in the selection, updating [metadata](#page-33-0) accordingly.

[values](#page-37-2) will also be updated with new and removed tags, but those readers will continue to return previously available values until [refresh\\_values\(\)](#page-36-0) is called.

### **Raises**

- ReferenceError if the selection has been closed.
- [ApiException](#page-9-2) if the API call fails.

## **Return type**

None

### <span id="page-35-2"></span>async refresh\_metadata\_async()

Asynchronously refresh the [TagData](#page-19-0) for all tags in the selection, updating [metadata](#page-33-0) accordingly.

[values](#page-37-2) will also be updated with new and removed tags, but those readers will continue to return previously available values until [refresh\\_values\(\)](#page-36-0) is called.

#### **Return type**

None

#### **Returns**

A task representing the asynchronous operation.

<span id="page-36-2"></span>**Raises**

- ReferenceError if the selection has been closed.
- [ApiException](#page-9-2) if the API call fails.

## <span id="page-36-0"></span>refresh\_values()

Refresh the current value of tags in the selection returned by the readers in the [values](#page-37-2) collection.

Readers will return None for tags that no longer exist on the server, or exist but haven't yet been written to. New readers will be added to the collection for tags that have values but have not yet been added to [metadata](#page-33-0) by a call to [refresh\\_metadata\(\)](#page-35-0).

**Raises**

- ReferenceError if the selection has been closed.
- [ApiException](#page-9-2) if the API call fails.

**Return type**

None

## <span id="page-36-1"></span>async refresh\_values\_async()

Asynchronously refresh the current value of tags in the selection returned by the readers in the [values](#page-37-2) collection.

Readers will return None for tags that no longer exist on the server, or exist but haven't yet been written to. New readers will be added to the collection for tags that have values but have not yet been added to [metadata](#page-33-0) by a call to [refresh\\_metadata\(\)](#page-35-0).

**Return type**

None

**Returns**

A task representing the asynchronous operation.

**Raises**

- ReferenceError if the selection has been closed.
- [ApiException](#page-9-2) if the API call fails.

#### remove\_tags(*tags*)

Remove one or more tags from the selection.

The tags are not removed from the [metadata](#page-33-0) and [values](#page-37-2) collections until the next  $refresh\_metadata().$ 

Tags not in the selection are ignored. Tags that were added to the selection using wildcard paths can only be removed by including the same wildcard paths. Tags matched by multiple wildcard paths remain in the selection until all of the paths are removed.

#### **Parameters**

**tags** (List[Union[[TagData](#page-19-0), str]]) – The tags to remove from the selection. Either strings (paths) or [TagData](#page-19-0) objects can be given. For TagData objects, only the [TagData.path](#page-20-5) is used.

**Raises**

- ValueError  $-$  if tags is None.
- ValueError if any of the given tags are None or have an invalid path.
- ReferenceError if the selection has been closed.

#### **Return type** None

#### <span id="page-37-3"></span>reset\_aggregates()

Reset tag value aggregates on the server for all tags in the selection.

Tag historical values are not modified. Has no effect on tags that are not set to [TagData.](#page-19-1) [collect\\_aggregates](#page-19-1). Use [refresh\\_values\(\)](#page-36-0) to retrieve the new aggregates.

#### **Raises**

- ReferenceError if the selection has been closed.
- [ApiException](#page-9-2) if the API call fails.

## **Return type**

None

#### reset\_aggregates\_async()

Asynchronously reset tag value aggregates on the server for all tags in the selection.

Tag historical values are not modified. Has no effect on tags that are not set to [TagData.](#page-19-1) [collect\\_aggregates](#page-19-1). Use [refresh\\_values\(\)](#page-36-0) to retrieve the new aggregates.

#### **Return type**

Awaitable[None]

#### **Returns**

A task representing the asynchronous operation.

#### **Raises**

- ReferenceError if the selection has been closed.
- [ApiException](#page-9-2) if the API call fails.

### <span id="page-37-2"></span>property values: Dict[str, [TagValueReader](#page-38-0)]

A [TagValueReader](#page-38-0) for reading the most recently retrieved value for tags in the selection, indexed by [TagValueReader.path](#page-39-0).

Tags in the selection that do not exist on the server will not appear in the collection. Readers for tags without values on the server will return None when read. Call [refresh\\_values\(\)](#page-36-0) to update the values returned by the readers in the dictionary.

### **Return type**

Dict[str, [TagValueReader](#page-38-0)]

#### <span id="page-37-0"></span>class systemlink.clients.tag.TagSubscription(*paths*, *heartbeat\_timer*)

Represents a subscription for changes to one or more tags' values.

Call [close\(\)](#page-38-2) to stop receiving events.

Note that [TagSubscription](#page-37-0) objects support using the with statement (or the async with statement), to [close\(\)](#page-38-2) the subsription automatically on exit.

#### <span id="page-37-1"></span>tag\_changed

An event that is triggered when one of the subscription's tag changes. The callback will receive a [TagData](#page-19-0) parameter and an Optional [[TagValueReader](#page-38-0)] parameter.

Example:

```
def my_callback(tag: TagData, reader: Optional[TagValueReader]):
   print("{} changed".format(tag.path))
   if reader is None:
        print(" - unknown data type")
   else:
        value = reader.read()assert value is not None
        print(" - new value: \{ \}".format(value.value))
```
subscription.tag\_changed += my\_callback

### <span id="page-38-2"></span>close()

Close server resources associated with the subscription.

Further tag writes will not trigger new events.

## **Return type**

None

#### async close\_async()

Asynchronously close server resources associated with the subscription.

Further tag writes will not trigger new events.

**Return type** None

#### **Returns**

A task representing the asynchronous operation.

#### <span id="page-38-1"></span>class systemlink.clients.tag.TagUpdateFields(*value*)

Represents the various [TagData](#page-19-0) fields that may be included in a [TagDataUpdate](#page-21-0).

Fields that aren't included are left unmodified when updates are sent to the server.

#### $ALL = 15$

Specify that all fields in the [TagData](#page-19-0) should be included in the update.

Keywords and properties that already exist on the server will not be removed, even if they are missing from the update.

## COLLECT\_AGGREGATES = 4

Specify that the tag's [TagData.collect\\_aggregates](#page-19-1) setting will be modified on the server.

### KEYWORDS = 1

Specify that entries in the [TagData.keywords](#page-20-1) that are missing from the tag's metadata on the server will be added.

## PROPERTIES = 2

Specify that entries in the [TagData.properties](#page-20-2) that are missing from or different in the tag's metadata on the server will be added or replaced.

## RETENTION = 8

Specify that the tag's [TagData.retention\\_type](#page-20-0), [TagData.retention\\_count](#page-20-3), and [TagData.](#page-20-4) [retention\\_days](#page-20-4) settings will be modified on the server.

### <span id="page-38-0"></span>class systemlink.clients.tag.TagValueReader(*reader*, *tag*)

Represents the ability to read a single tag's value using an [ITagReader](#page-16-2).

<span id="page-39-1"></span>\_\_init\_\_(*reader*, *tag*)

Initialize an instance.

### **Parameters**

- reader  $(ITagReader)$  $(ITagReader)$  $(ITagReader)$  The  $ITagReader$  to use when reading values.
- tag ([TagData](#page-19-0)) The tag whose values will be read.
- **path** The path of the tag whose values will be read.

#### **Raises**

**ValueError** – if tag is not a tag of a valid data type and with a valid path.

#### property data\_type: [DataType](#page-16-0)

The data type of the tag associated with the value.

**Return type** [DataType](#page-16-0)

### <span id="page-39-0"></span>property path: str

The path of the tag associated with the value.

#### **Return type** str

read(*\**, *include\_timestamp=False*, *include\_aggregates=False*)

Read the current value of the tag.

#### **Parameters**

- include\_timestamp (bool) True to include the timestamp associated with the value in the result.
- include\_aggregates (bool) True to include the tag's aggregate values in the result if the tag is set to [TagData.collect\\_aggregates](#page-19-1).

#### **Return type**

Optional[[TagWithAggregates](#page-41-0)[TypeVar(typing.Any)]]

#### **Returns**

The value, and the timestamp and/or aggregate values if requested, or None if the tag exists but doesn't have a value.

#### **Raises**

- ReferenceError if the underlying reader has been closed.
- [ApiException](#page-9-2) if the API call fails.

async read\_async(*\**, *include\_timestamp=False*, *include\_aggregates=False*)

Read the current value of the tag.

#### **Parameters**

- include\_timestamp (bool) True to include the timestamp associated with the value in the result.
- include\_aggregates (bool) True to include the tag's aggregate values in the result if the tag is set to [TagData.collect\\_aggregates](#page-19-1).

#### **Return type**

Optional[[TagWithAggregates](#page-41-0)[TypeVar(typing.Any)]]

#### <span id="page-40-1"></span>**Returns**

The value, and the timestamp and/or aggregate values if requested, or None if the tag exists but doesn't have a value.

## **Raises**

- ReferenceError if the underlying reader has been closed.
- [ApiException](#page-9-2) if the API call fails.

#### <span id="page-40-0"></span>class systemlink.clients.tag.TagValueWriter(*writer*, *tag*)

Represents the ability to write a single tag's value using an *[ITagWriter](#page-17-0)*.

#### \_\_init\_\_(*writer*, *tag*)

Initialize an instance.

#### **Parameters**

- writer  $(ITagWriter)$  $(ITagWriter)$  $(ITagWriter)$  The  $ITagWriter$  to use when writing values.
- tag ([TagData](#page-19-0)) The tag whose values will be written.
- **path** The path of the tag whose values will be written.

#### **Raises**

**ValueError** – if tag is not a tag of a valid type and with a valid path.

#### property data\_type: [DataType](#page-16-0)

The data type of the tag associated with the value.

## **Return type**

[DataType](#page-16-0)

## property path: str

The path of the tag associated with the value.

#### **Return type** str

write(*value*, *\**, *timestamp=None*)

Write the tag's value.

## **Parameters**

- value (TypeVar(typing.Any)) The tag value to write.
- timestamp (Optional[datetime.datetime]) A custom timestamp to associate with the value, or None to have the server specify the timestamp.

## **Raises**

- ReferenceError if the underlying writer has been closed.
- [ApiException](#page-9-2) if the API call fails.

## **Return type**

None

#### write\_async(*value*, *\**, *timestamp=None*)

Write the tag's value.

#### **Parameters**

• value (TypeVar(typing.Any)) – The tag value to write.

<span id="page-41-1"></span>• timestamp (Optional [datetime.datetime]) – A custom timestamp to associate with the value, or None to have the server specify the timestamp.

#### **Raises**

- ReferenceError if the underlying writer has been closed.
- **[ApiException](#page-9-2)** if the API call fails.

#### **Return type**

Awaitable[None]

<span id="page-41-0"></span>class systemlink.clients.tag.TagWithAggregates(*path*, *data\_type*, *value*, *timestamp=None*, *count=None*, *min=None*, *max=None*, *mean=None*)

Represents a generic tag value with optional timestamp and optional aggregate values.

#### property count: Optional[int]

The number of times the tag has been written, or None if the tag is not collecting aggregates.

#### **Return type**

Optional[int]

## property data\_type: [DataType](#page-16-0)

The data type of the value.

#### **Return type**

[DataType](#page-16-0)

## property max: Optional[Union[int, float]]

The maximum value of the tag, or None if the tag is not collecting aggregates or the data type of the tag does not track a maximum value.

#### **Return type**

Union[int, float, None]

#### property mean: Optional[float]

The mean value of the tag, or None if the tag is not collecting aggregates or the data type of the tag does not track a mean value.

#### **Return type**

Optional[float]

### property min: Optional[Union[int, float]]

The minimum value of the tag, or None if the tag is not collecting aggregates or the data type of the tag does not track a minimum value.

#### **Return type**

Union[int, float, None]

## property path: str

The path of the tag associated with the value.

#### **Return type**

str

#### property timestamp: Optional[datetime]

The timestamp associated with the value, if available.

## **Return type**

Optional[datetime.datetime]

property value: \_Any

The value of the tag.

**Return type** TypeVar(typing.Any)

## <span id="page-42-0"></span>**1.2.3 Indices and tables**

- genindex
- modindex

## **CHAPTER**

**TWO**

## **PACKAGE INFO**

<span id="page-44-0"></span>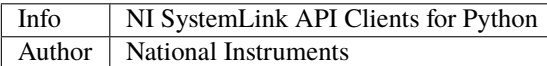

## <span id="page-44-1"></span>**2.1 About**

The **nisystemlink-clients** package contains an API (Application Programming Interface) for [SystemLink](https://ni.com/systemlink) that uses HTTP to interact with a SystemLink Server. The package is implemented in Python. NI created and supports this package.

## <span id="page-44-2"></span>**2.2 Requirements**

**nisystemlink-clients** has the following requirements:

- A SystemLink Server installation or a [SystemLink Cloud](https://www.systemlinkcloud.com/) account to connect to
- CPython 3.5+

## <span id="page-44-3"></span>**2.3 Installation**

To install **nisystemlink-clients**, use one of the following methods:

1. [pip:](https://pypi.python.org/pypi/pip)

\$ python -m pip install nisystemlink-clients

2. **easy\_install** from [setuptools:](https://pypi.python.org/pypi/setuptools)

\$ python -m easy\_install nisystemlink-clients

- 3. Download the project source and run:
	- \$ python setup.py install

## <span id="page-45-0"></span>**2.4 Usage**

Refer to the [documentation](https://python-docs.systemlink.io) for detailed information on how to use **nisystemlink-clients**.

## <span id="page-45-1"></span>**2.5 Support / Feedback**

The **nisystemlink-clients** package is supported by NI. For support for **nisystemlink-clients**, open a request through the NI support portal at [ni.com.](https://www.ni.com)

## <span id="page-45-2"></span>**2.6 Bugs / Feature Requests**

To report a bug or submit a feature request, please use the [GitHub issues page.](https://github.com/ni/nisystemlink-clients-python/issues)

## <span id="page-45-3"></span>**2.7 Documentation**

To view the documentation, visit the [systemlink.clients Documentation Page.](https://python-docs.systemlink.io)

## <span id="page-45-4"></span>**2.8 License**

**nisystemlink-clients** is licensed under an MIT-style license (see [LICENSE\)](LICENSE). Other incorporated projects may be licensed under different licenses. All licenses allow for non-commercial and commercial use.

## **PYTHON MODULE INDEX**

<span id="page-46-0"></span>s

systemlink.clients.core, [5](#page-8-1) systemlink.clients.tag, [10](#page-13-0)

## **INDEX**

<span id="page-48-0"></span>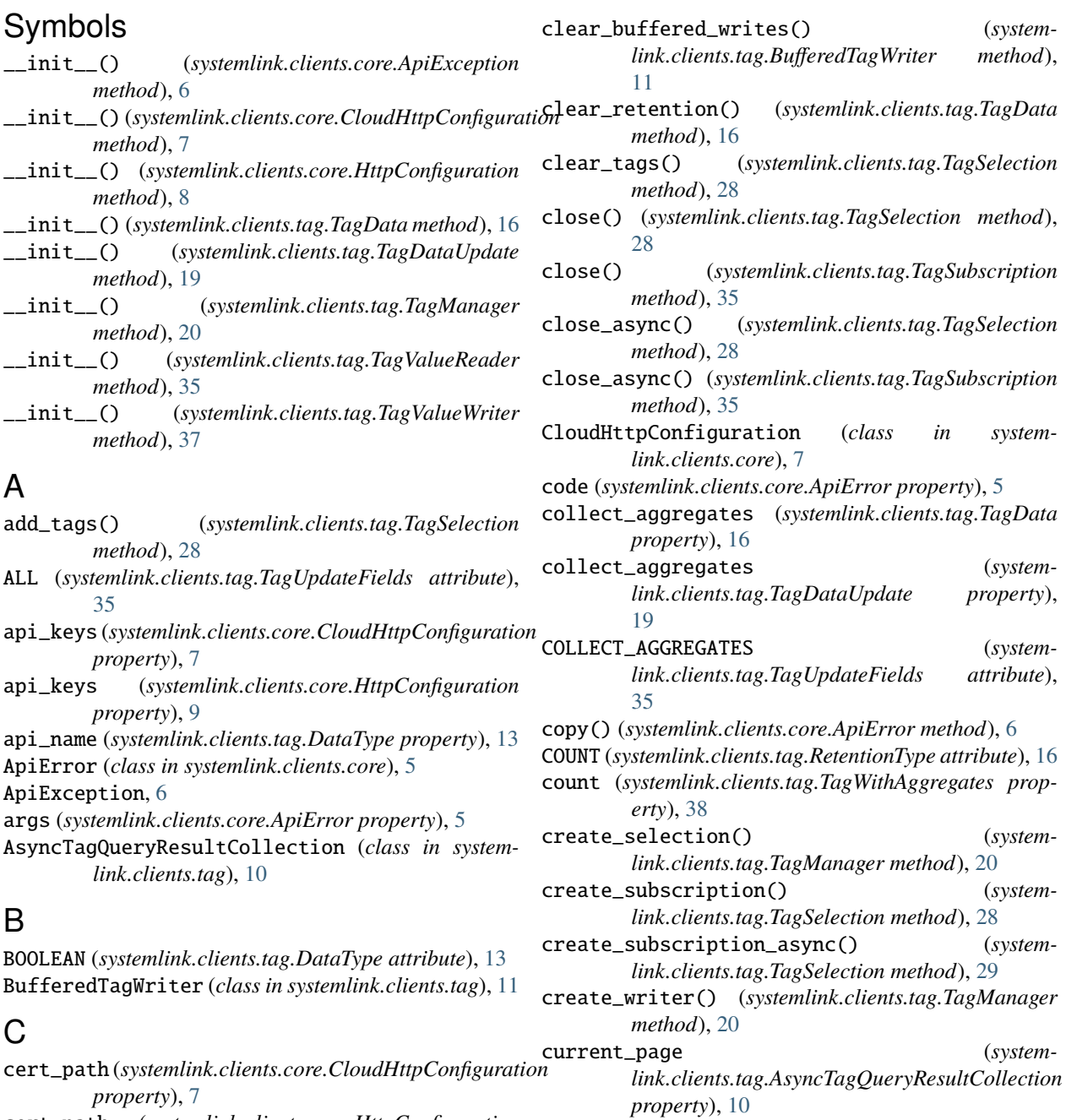

cert\_path (*systemlink.clients.core.HttpConfiguration property*), [9](#page-12-2)

## D

- data\_type (*systemlink.clients.tag.TagData property*), [16](#page-19-7)
- data\_type (*systemlink.clients.tag.TagDataUpdate property*), [19](#page-22-0)
- data\_type (*systemlink.clients.tag.TagValueReader property*), [36](#page-39-1)
- data\_type (*systemlink.clients.tag.TagValueWriter property*), [37](#page-40-1)
- data\_type (*systemlink.clients.tag.TagWithAggregates property*), [38](#page-41-1)
- DataType (*class in systemlink.clients.tag*), [13](#page-16-3)
- DATE\_TIME (*systemlink.clients.tag.DataType attribute*), [13](#page-16-3)
- DEFAULT\_TIMEOUT\_MILLISECONDS (*systemlink.clients.core.CloudHttpConfiguration attribute*), [7](#page-10-0)
- DEFAULT\_TIMEOUT\_MILLISECONDS (*systemlink.clients.core.HttpConfiguration attribute*), [8](#page-11-2)
- delete() (*systemlink.clients.tag.TagManager method*), [21](#page-24-2)
- delete\_async() (*systemlink.clients.tag.TagManager method*), [21](#page-24-2)
- delete\_tags\_from\_server() (*systemlink.clients.tag.TagSelection method*), [29](#page-32-0)
- delete\_tags\_from\_server\_async() (*systemlink.clients.tag.TagSelection method*), [30](#page-33-2)
- DOUBLE (*systemlink.clients.tag.DataType attribute*), [13](#page-16-3)
- DURATION (*systemlink.clients.tag.RetentionType attribute*), [16](#page-19-7)

## E

error (*systemlink.clients.core.ApiException property*), [7](#page-10-0)

## F

from\_tagdata() (*systemlink.clients.tag.TagDataUpdate class method*), [19](#page-22-0)

## G

- get\_configuration() (*systemlink.clients.core.HttpConfigurationManager class method*), [9](#page-12-2) get\_tag\_reader() (*systemlink.clients.tag.ITagReader*
- *method*), [13](#page-16-3)
- get\_tag\_reader() (*systemlink.clients.tag.TagManager method*), [21](#page-24-2)
- get\_tag\_reader() (*systemlink.clients.tag.TagSelection method*), [30](#page-33-2)
- get\_tag\_writer() (*systemlink.clients.tag.BufferedTagWriter method*), [11](#page-14-3)
- get\_tag\_writer() (*systemlink.clients.tag.ITagWriter method*), [14](#page-17-1)

## H

- HTTP\_LOCALHOST\_CONFIGURATION\_ID (*systemlink.clients.core.HttpConfigurationManager attribute*), [9](#page-12-2)
- HTTP\_MASTER\_CONFIGURATION\_ID (*systemlink.clients.core.HttpConfigurationManager attribute*), [9](#page-12-2)
- http\_status\_code (*systemlink.clients.core.ApiException property*), [7](#page-10-0)

HttpConfiguration (*class in systemlink.clients.core*), [8](#page-11-2) HttpConfigurationManager (*class in systemlink.clients.core*), [9](#page-12-2)

## I

- inner\_errors (*systemlink.clients.core.ApiError property*), [6](#page-9-3)
- inner\_exception (*systemlink.clients.core.ApiException property*), [7](#page-10-0)
- INT32 (*systemlink.clients.tag.DataType attribute*), [13](#page-16-3) INVALID (*systemlink.clients.tag.RetentionType attribute*), [16](#page-19-7)

ITagReader (*class in systemlink.clients.tag*), [13](#page-16-3) ITagWriter (*class in systemlink.clients.tag*), [14](#page-17-1)

## K

keywords (*systemlink.clients.tag.TagData property*), [17](#page-20-6) keywords (*systemlink.clients.tag.TagDataUpdate property*), [19](#page-22-0)

KEYWORDS (*systemlink.clients.tag.TagUpdateFields attribute*), [35](#page-38-3)

## M

- max (*systemlink.clients.tag.TagWithAggregates property*), [38](#page-41-1) mean (*systemlink.clients.tag.TagWithAggregates property*), [38](#page-41-1) message (*systemlink.clients.core.ApiError property*), [6](#page-9-3)
- message (*systemlink.clients.core.ApiException property*), [7](#page-10-0)
- metadata (*systemlink.clients.tag.TagSelection property*), [30](#page-33-2)
- min (*systemlink.clients.tag.TagWithAggregates property*), [38](#page-41-1)

module

systemlink.clients.core, [5](#page-8-3)

- systemlink.clients.tag, [10](#page-13-5)
- move\_next\_page\_async() (*systemlink.clients.tag.AsyncTagQueryResultCollection method*), [10](#page-13-5)

## N

name (*systemlink.clients.core.ApiError property*), [6](#page-9-3)

NONE (*systemlink.clients.tag.RetentionType attribute*), [16](#page-19-7)

## O

- open() (*systemlink.clients.tag.TagManager method*), [21](#page-24-2) open\_async() (*systemlink.clients.tag.TagManager method*), [22](#page-25-1)
- open\_selection() (*systemlink.clients.tag.TagManager method*), [22](#page-25-1)
- open\_selection\_async() (*systemlink.clients.tag.TagManager method*), [23](#page-26-1)
- open\_tags() (*systemlink.clients.tag.TagSelection method*), [30](#page-33-2)

## P

- *property*), [7](#page-10-0)
- password (*systemlink.clients.core.HttpConfiguration property*), [9](#page-12-2)
- path (*systemlink.clients.tag.TagData property*), [17](#page-20-6)
- path (*systemlink.clients.tag.TagDataUpdate property*), [20](#page-23-3)
- path (*systemlink.clients.tag.TagValueReader property*), [36](#page-39-1)
- path (*systemlink.clients.tag.TagValueWriter property*), [37](#page-40-1)
- path (*systemlink.clients.tag.TagWithAggregates property*), [38](#page-41-1)
- paths (*systemlink.clients.tag.TagSelection property*), [30](#page-33-2)
- PERMANENT (*systemlink.clients.tag.RetentionType attribute*), [16](#page-19-7)
- properties (*systemlink.clients.tag.TagData property*), [17](#page-20-6)
- properties (*systemlink.clients.tag.TagDataUpdate property*), [20](#page-23-3)
- PROPERTIES (*systemlink.clients.tag.TagUpdateFields attribute*), [35](#page-38-3)

## Q

query() (*systemlink.clients.tag.TagManager method*), [23](#page-26-1) query\_async() (*systemlink.clients.tag.TagManager method*), [24](#page-27-1)

## R

- read() (*systemlink.clients.tag.ITagReader method*), [14](#page-17-1)
- read() (*systemlink.clients.tag.TagManager method*), [24](#page-27-1)
- read() (*systemlink.clients.tag.TagSelection method*), [31](#page-34-0)
- read() (*systemlink.clients.tag.TagValueReader method*), [36](#page-39-1)
- read\_async() (*systemlink.clients.tag.ITagReader method*), [14](#page-17-1)
- read\_async() (*systemlink.clients.tag.TagManager method*), [25](#page-28-1)
- read\_async() (*systemlink.clients.tag.TagSelection method*), [31](#page-34-0)
- read\_async() (*systemlink.clients.tag.TagValueReader method*), [36](#page-39-1)
- refresh() (*systemlink.clients.tag.TagManager method*),  $25$
- refresh() (*systemlink.clients.tag.TagSelection method*), [32](#page-35-3)
- refresh\_async() (*systemlink.clients.tag.TagManager method*), [26](#page-29-1)
- refresh\_async() (*systemlink.clients.tag.TagSelection method*), [32](#page-35-3)
- refresh\_metadata() (*systemlink.clients.tag.TagSelection method*), [32](#page-35-3)
- refresh\_metadata\_async() (*systemlink.clients.tag.TagSelection method*), [32](#page-35-3)
- password (*systemlink.clients.core.CloudHttpConfiguration* refresh\_values() (*systemlink.clients.tag.TagSelection method*), [33](#page-36-2)
	- refresh\_values\_async() (*systemlink.clients.tag.TagSelection method*), [33](#page-36-2)
	- remove\_tags() (*systemlink.clients.tag.TagSelection method*), [33](#page-36-2)
	- replace\_keywords() (*systemlink.clients.tag.TagData method*), [17](#page-20-6)
	- replace\_properties() (*systemlink.clients.tag.TagData method*), [17](#page-20-6)
	- reset\_aggregates() (*systemlink.clients.tag.TagSelection method*), [34](#page-37-3)
	- reset\_aggregates\_async() (*systemlink.clients.tag.TagSelection method*), [34](#page-37-3)
	- reset\_async() (*systemlink.clients.tag.AsyncTagQueryResultCollection method*), [10](#page-13-5)
	- resource\_id (*systemlink.clients.core.ApiError property*), [6](#page-9-3)
	- resource\_type (*systemlink.clients.core.ApiError property*), [6](#page-9-3)
	- RETENTION (*systemlink.clients.tag.TagUpdateFields attribute*), [35](#page-38-3)
	- retention\_count (*systemlink.clients.tag.TagData property*), [17](#page-20-6)
	- retention\_days (*systemlink.clients.tag.TagData property*), [17](#page-20-6)
	- retention\_type (*systemlink.clients.tag.TagData property*), [17](#page-20-6)
	- RetentionType (*class in systemlink.clients.tag*), [16](#page-19-7)

## S

- send\_buffered\_writes() (*systemlink.clients.tag.BufferedTagWriter method*), [11](#page-14-3)
- send\_buffered\_writes\_async() (*systemlink.clients.tag.BufferedTagWriter method*), [11](#page-14-3)
- server\_uri (*systemlink.clients.core.CloudHttpConfiguration property*), [7](#page-10-0)

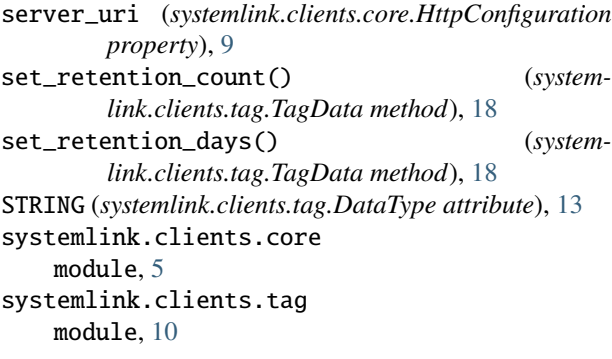

## T

tag\_changed (*systemlink.clients.tag.TagSubscription attribute*), [34](#page-37-3) TagData (*class in systemlink.clients.tag*), [16](#page-19-7) TagDataUpdate (*class in systemlink.clients.tag*), [18](#page-21-1) TagManager (*class in systemlink.clients.tag*), [20](#page-23-3) TagPathUtilities (*class in systemlink.clients.tag*), [27](#page-30-1) TagQueryResultCollection (*class in systemlink.clients.tag*), [27](#page-30-1) TagSelection (*class in systemlink.clients.tag*), [28](#page-31-3) TagSubscription (*class in systemlink.clients.tag*), [34](#page-37-3) TagUpdateFields (*class in systemlink.clients.tag*), [35](#page-38-3) TagValueReader (*class in systemlink.clients.tag*), [35](#page-38-3) TagValueWriter (*class in systemlink.clients.tag*), [37](#page-40-1) TagWithAggregates (*class in systemlink.clients.tag*), [38](#page-41-1) timeout\_milliseconds (*systemlink.clients.core.CloudHttpConfiguration property*), [8](#page-11-2) timeout\_milliseconds (*systemlink.clients.core.HttpConfiguration property*),  $\overline{Q}$ timestamp (*systemlink.clients.tag.TagWithAggregates property*), [38](#page-41-1) total\_count (*systemlink.clients.tag.AsyncTagQueryResultCollection property*), [11](#page-14-3) total\_count (*systemlink.clients.tag.TagQueryResultCollection property*), [27](#page-30-1)

## $\bigcup$

UINT64 (*systemlink.clients.tag.DataType attribute*), [13](#page-16-3) UNKNOWN (*systemlink.clients.tag.DataType attribute*), [13](#page-16-3) update() (*systemlink.clients.tag.TagManager method*), [26](#page-29-1) update\_async() (*systemlink.clients.tag.TagManager method*), [26](#page-29-1) user\_agent (*systemlink.clients.core.CloudHttpConfiguration property*), [8](#page-11-2) user\_agent (*systemlink.clients.core.HttpConfiguration property*), [9](#page-12-2) username (*systemlink.clients.core.CloudHttpConfiguration property*), [8](#page-11-2)

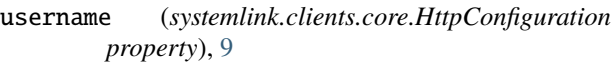

## V

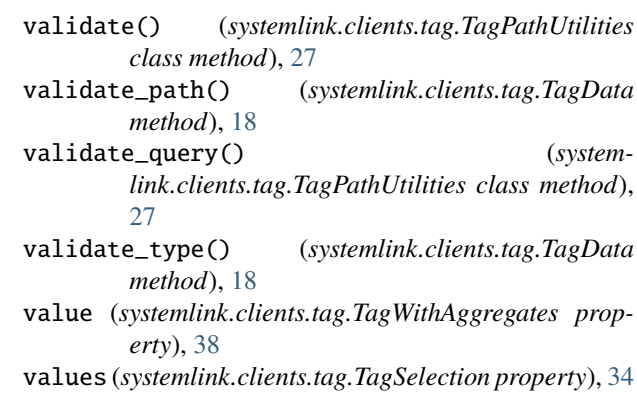

## W

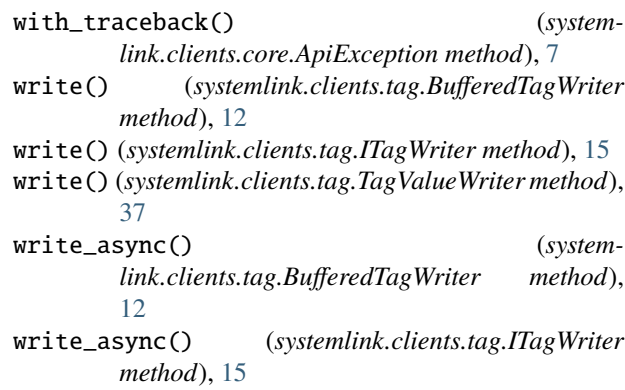

```
write_async() (systemlink.clients.tag.TagValueWriter
         method), 37
```